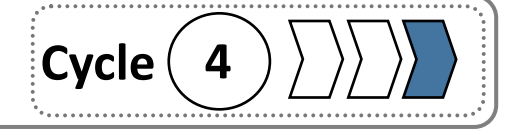

# **Séquence 25 : Comment rendre automatique le fonctionnement d'un portail coulissant ? (Matériel et Câblage)**

### **1) Description du matériel nécessaire**

#### **Photo panoramique**

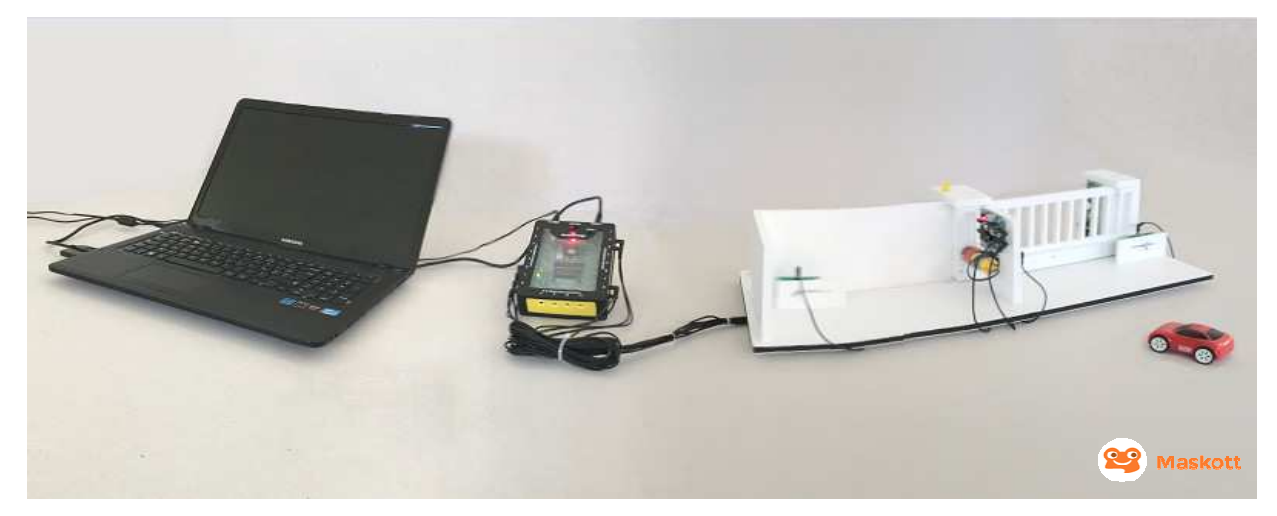

La mise en œuvre de cette expérimentation nécessite l'emploi de plusieurs types de matériel :

- un ordinateur avec port USB (fixe ou portable),

- un boîtier de commande Autoprog,
- une maquette de portail coulissant.

Le boîtier de commande peut être alimenté par une alimentation extérieure (sur secteur) ou par quatre piles de type R6 :

- L'alimentation extérieure est à privilégier lorsque le boîtier Autoprog commande une maquette motorisée car celle-ci est très gourmande en énergie.

- L'alimentation par piles est à privilégier en cas d'utilisation nomade (déplacements fréquents ou système automatisé mobile).

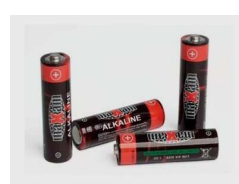

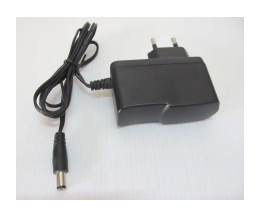

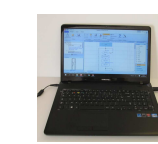

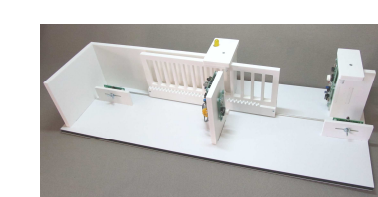

**Séquence 25 : Comment rendre automatique le fonctionnement d'un portail coulissant ? (Matériel et Câblage)** 

Un certain nombre de câbles sera également nécessaire :

- un câble de programmation (AXE 027) : il sert à transférer le programme de l'ordinateur au boîtier Autoprog afin de faire fonctionner la maquette,

- des câbles de liaison entre le boîtier de commande et la maquette à piloter. Chacun d'entre eux permettra de relier le boîtier Autoprog à un capteur ou à un actionneur présent sur le portail afin que l'ensemble réalise l'action à accomplir en fonction des évènements extérieurs.

Le nombre de câbles de liaison va dépendre du nombre de capteurs et d'actionneurs que vous allez utiliser sur votre maquette. Ce nombre peut être important en fonction de la maquette pilotée, il faut s'assurer d'en avoir suffisamment avant de commencer.

# **2) Le boîtier AutoProg**

Le boîtier de commande AutoProg (pour Automate Programmable) est une interface programmable à l'aide d'un ordinateur et qui va permettre dans notre cas de piloter la maquette du portail.

Celui-ci peut également permettre de piloter d'autres systèmes automatisés : maquette de feux tricolores, barrières de passage à niveau et beaucoup d'autres maquettes également.

Il constitue le cœur du système et possède un microcontrôleur. Une fois le programme téléchargé (téléversé), il peut faire fonctionner la maquette de façon autonome (sans ordinateur). Voici les photos de la carte électronique avec et sans boîtier :

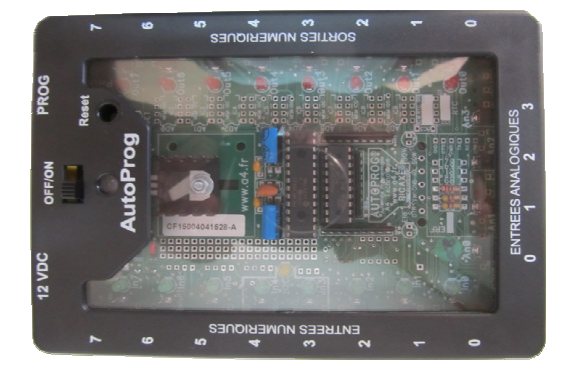

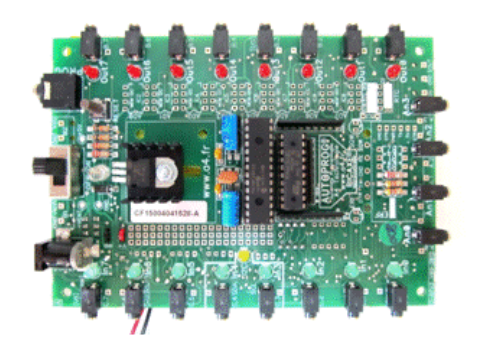

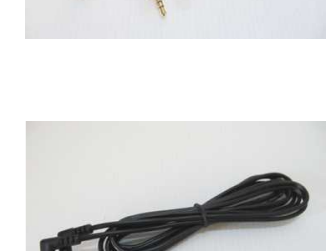

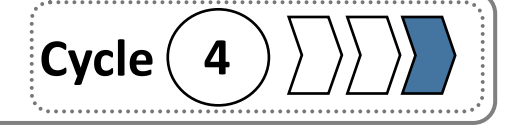

# **Séquence 25 : Comment rendre automatique le fonctionnement d'un portail coulissant ? (Matériel et Câblage)**

#### **3) Les connexions entre le boîtier Autoprog et la maquette**

Les connexions entre le boîtier de commande et la maquette se font à l'aide de câbles de liaison et d'embases de type Jack afin de faciliter les branchements :

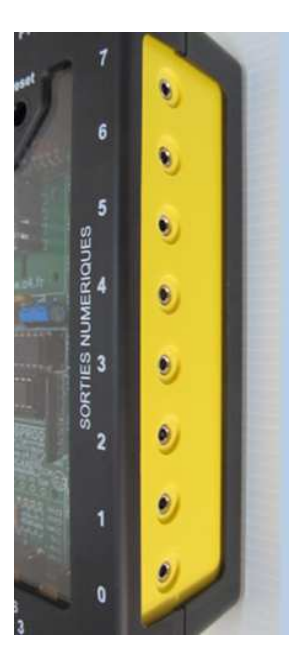

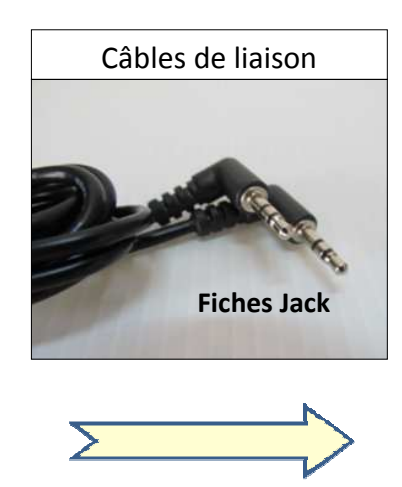

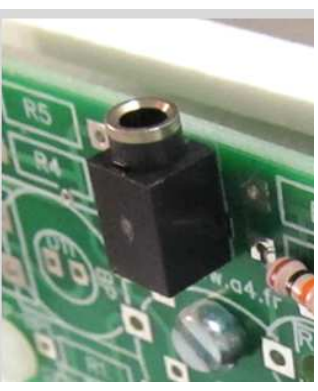

**Cycle 4** 

Embase Jack module capteur fin de course

Embases Jack

Le système d'exploitation de l'ordinateur doit être compatible avec le logiciel Logicator qui devra être au préalable installé tout comme le pilote (driver) du câble de programmation. Ces derniers sont téléchargeables gratuitement. Voici un exemple de fenêtre du logiciel utilisé :

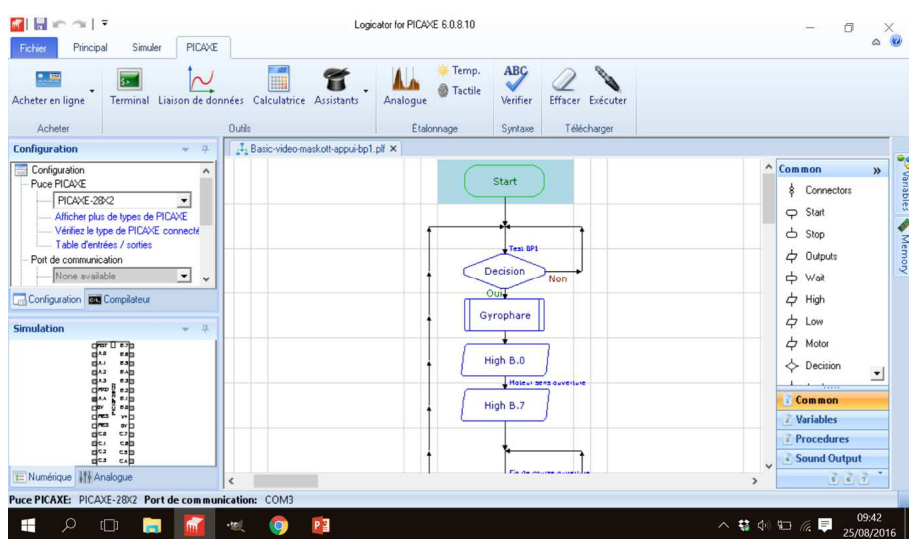

Une fois le programme réalisé sur l'ordinateur et téléchargé dans le boîtier Autoprog, ce dernier peut être débranché de l'ordinateur et faire fonctionner seul la maquette.

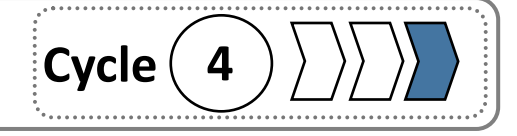

# **Séquence 25 : Comment rendre automatique le fonctionnement d'un portail coulissant ? (Investigation 3)**

#### **Réalisation des connexions entre le boîtier de commande et la maquette :**

L'expérimentation débute par le branchement des câbles de liaison entre les actionneurs et les capteurs de notre portail au boîtier de commande :

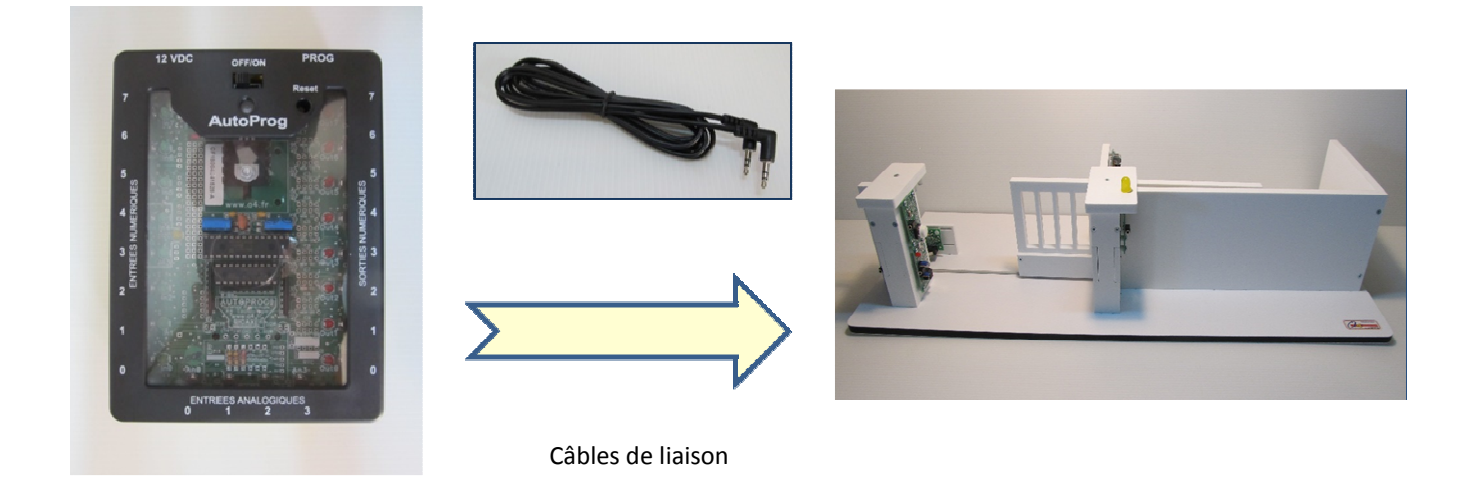

Le tableau suivant décrit les différentes liaisons que vous devez réaliser. A ce stade, avec les différents travaux réalisés précédemment, vous êtes en mesure de repérer les différents éléments qui composent la maquette et donc de pouvoir les connecter.

#### **Repérer et réaliser les connexions en respectant le tableau suivant :**

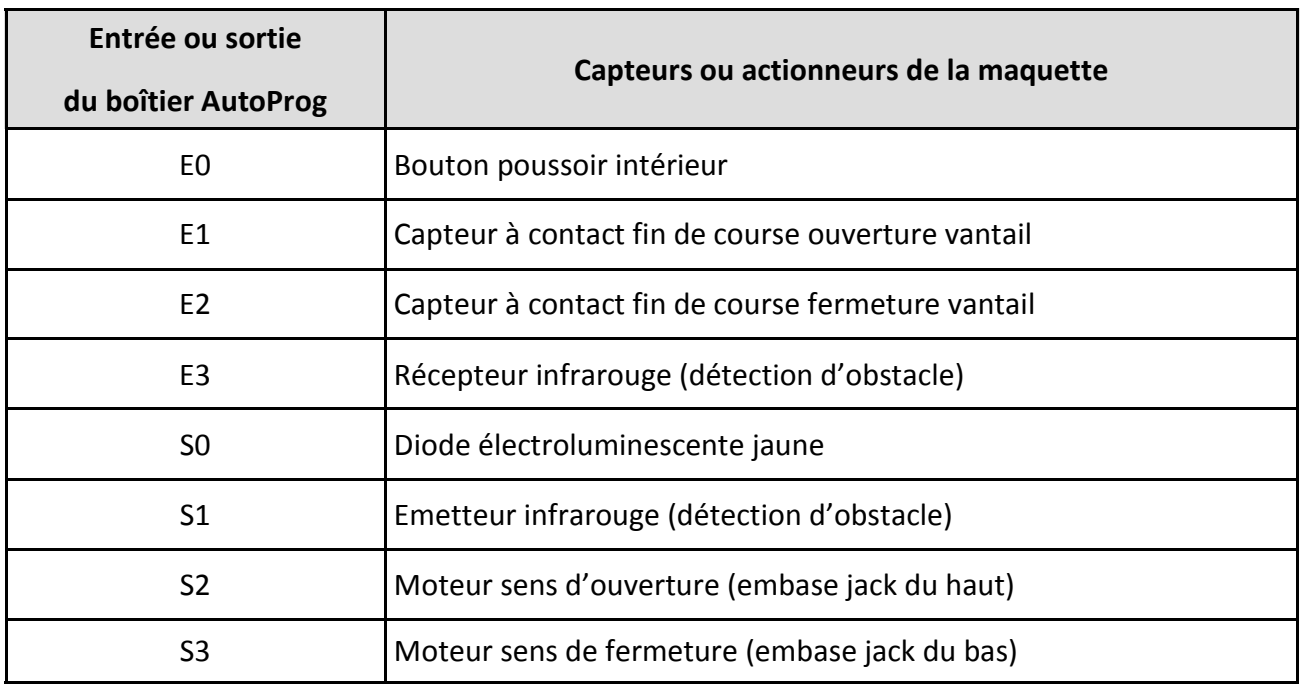